, tushu007.com

## <<Visual C#.Net 50>>

 $<<$ Visual C#.Net $50$  >>

- 13 ISBN 9787302057246
- 10 ISBN 7302057249

出版时间:2002-8-1

页数:272

 $\mathcal{L}$ 

字数:404000

extended by PDF and the PDF

http://www.tushu007.com

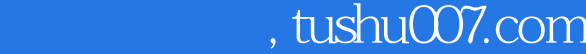

## <<Visual C#.Net 50>>

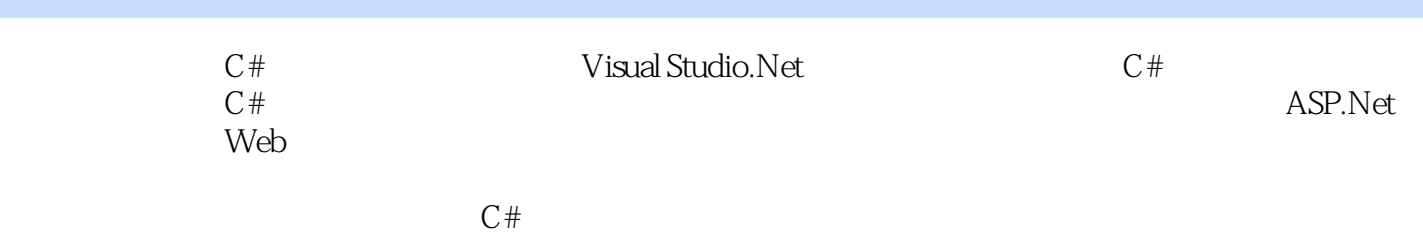

## <<Visual C#.Net 50>>

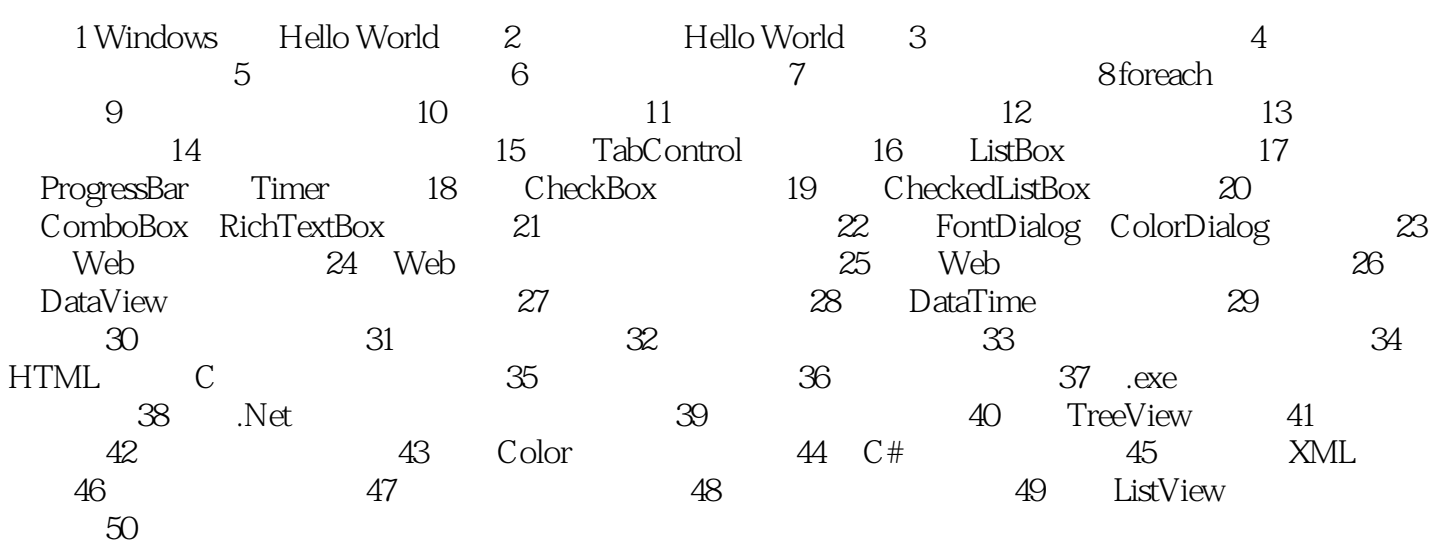

<<Visual C#.Net 50>>

本站所提供下载的PDF图书仅提供预览和简介,请支持正版图书。

更多资源请访问:http://www.tushu007.com